## App Inventor : Communication via bluetooth

## App Inventor

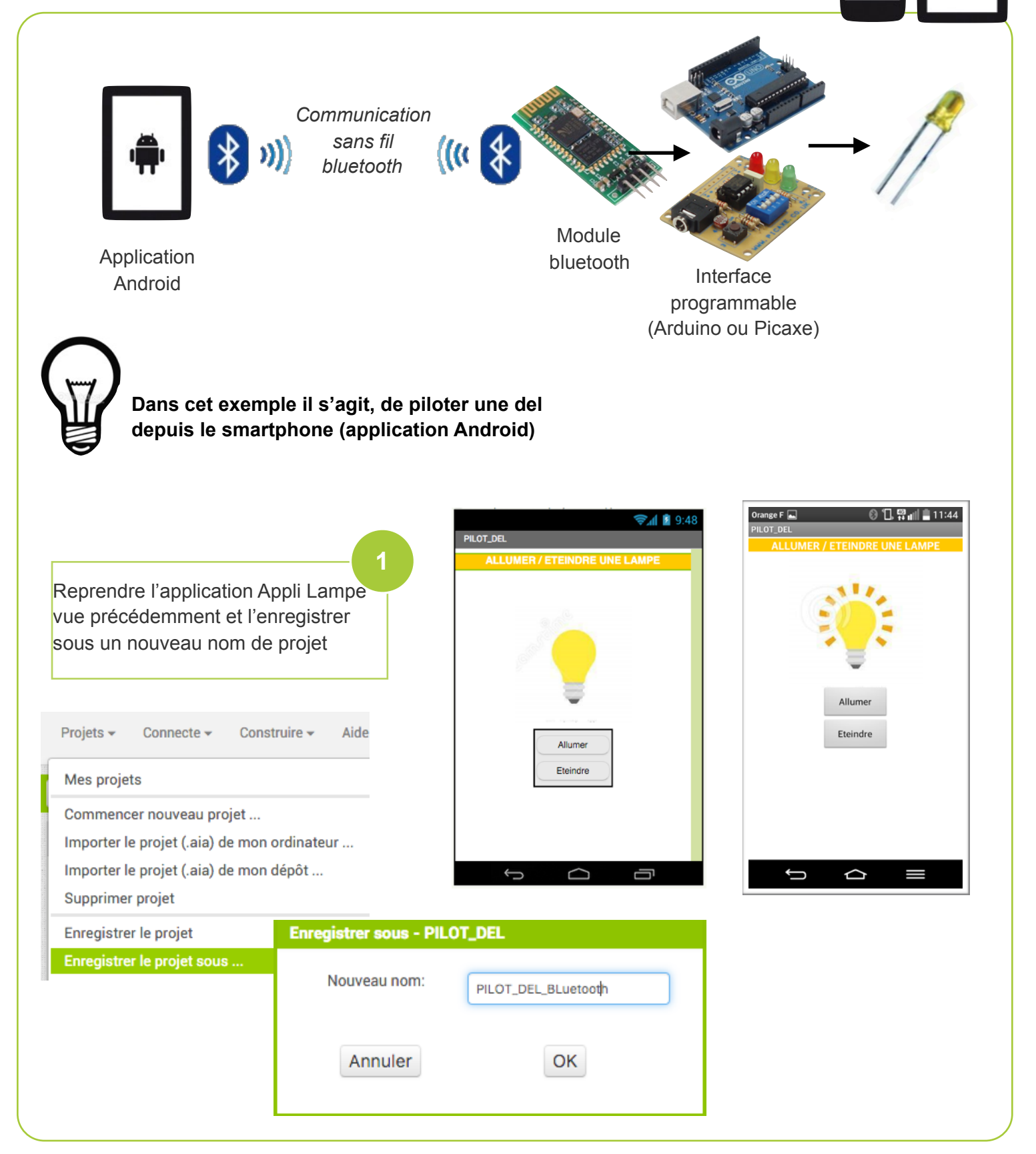

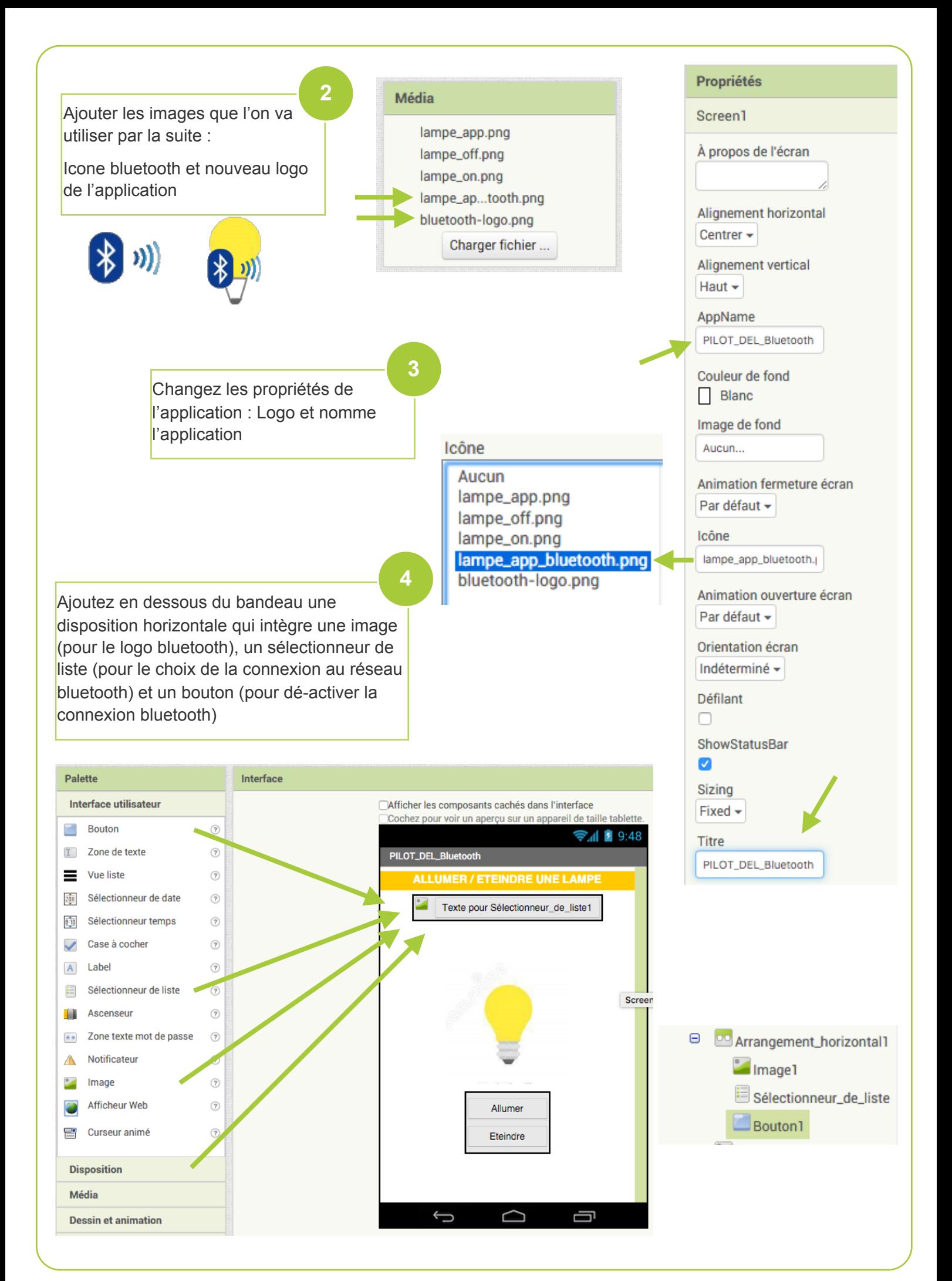

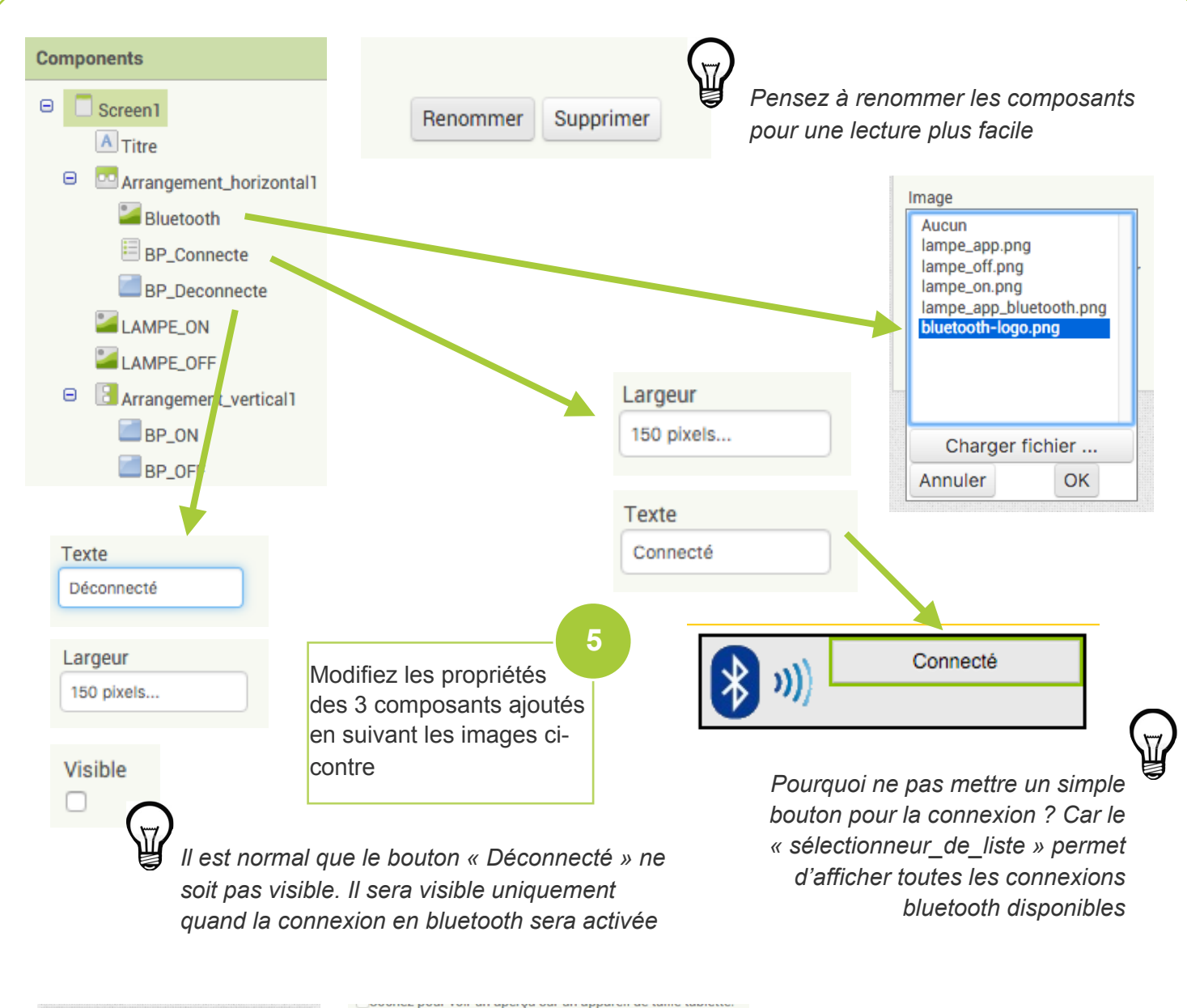

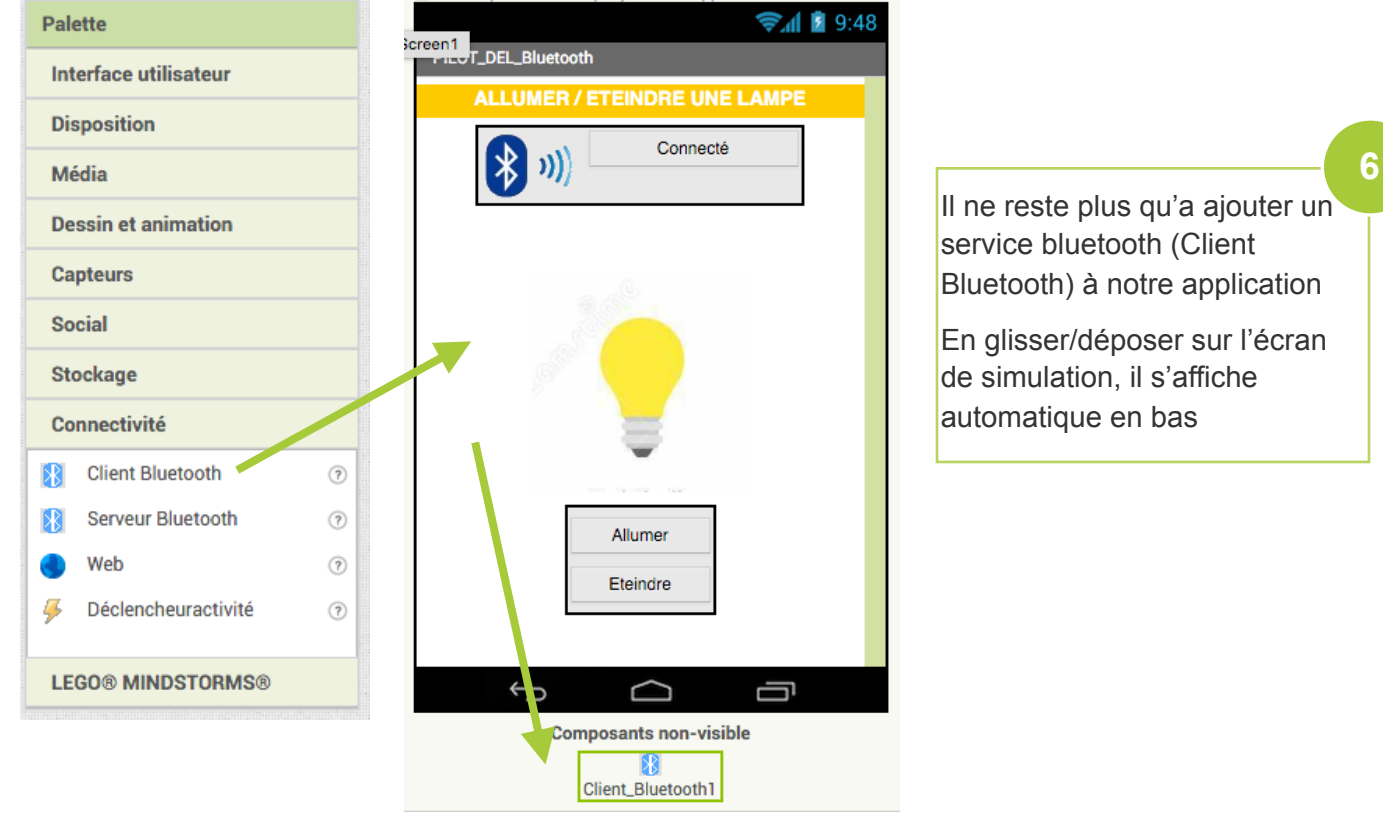

App Inventor - Appli Lampe via Bluetooh

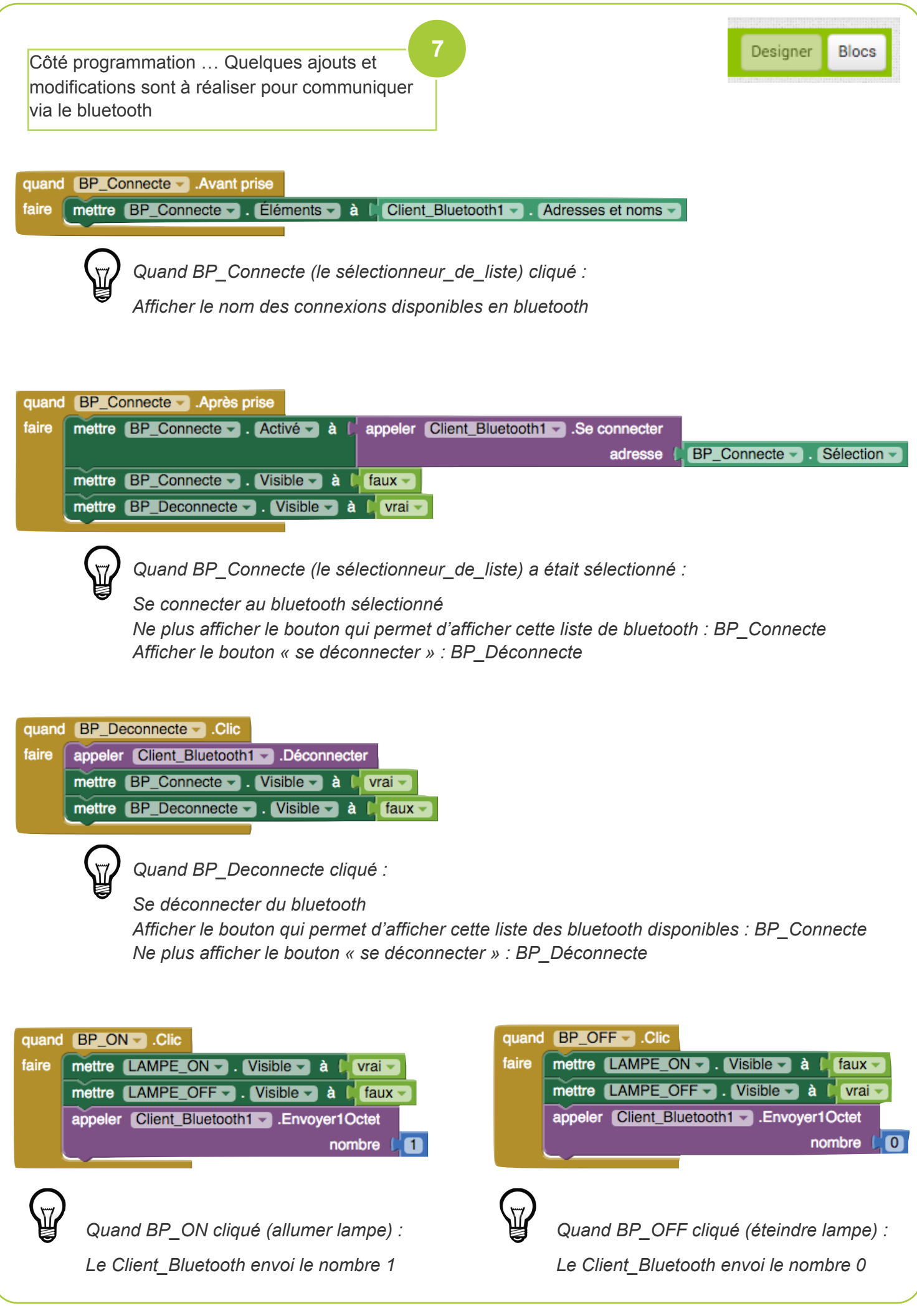

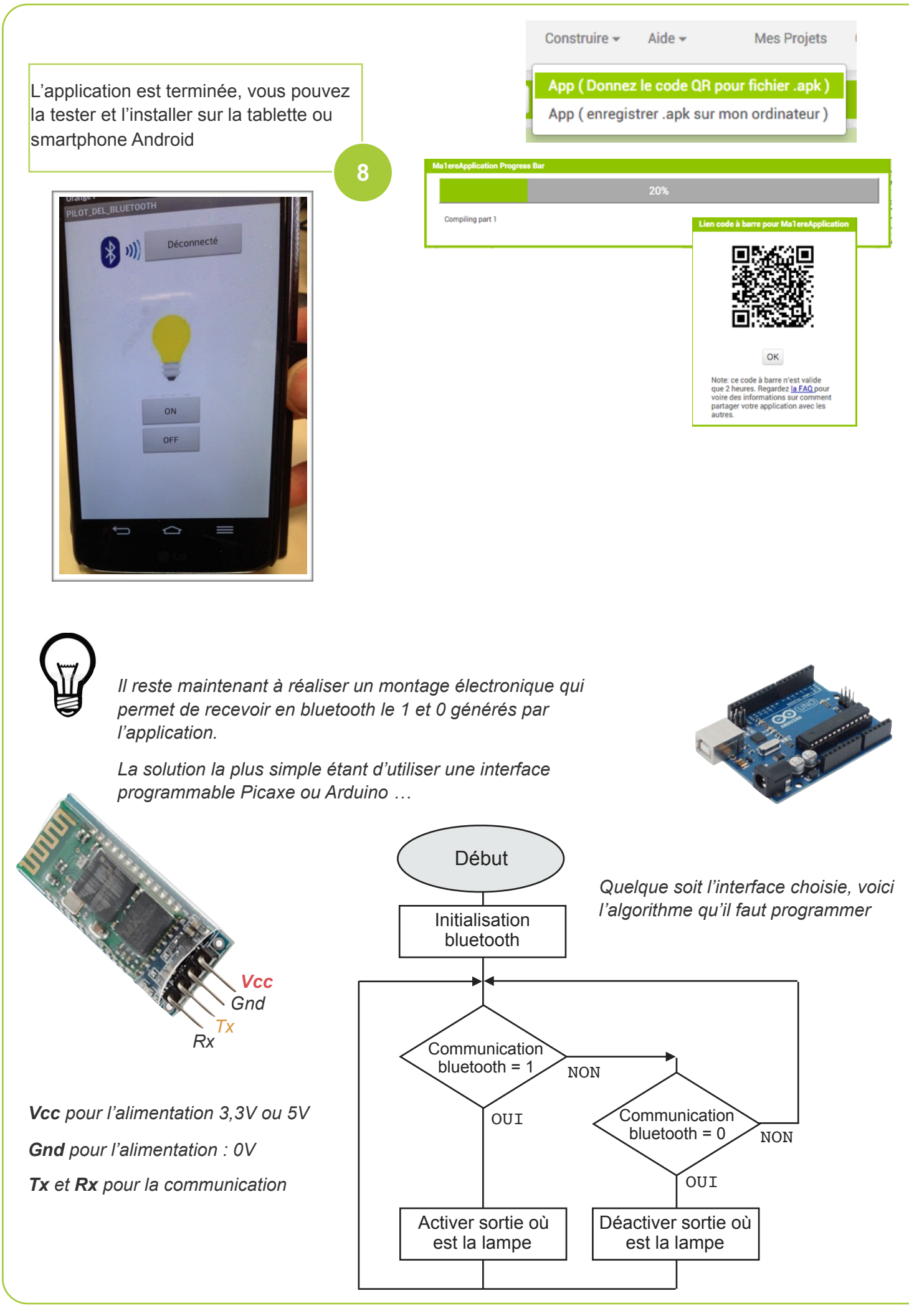

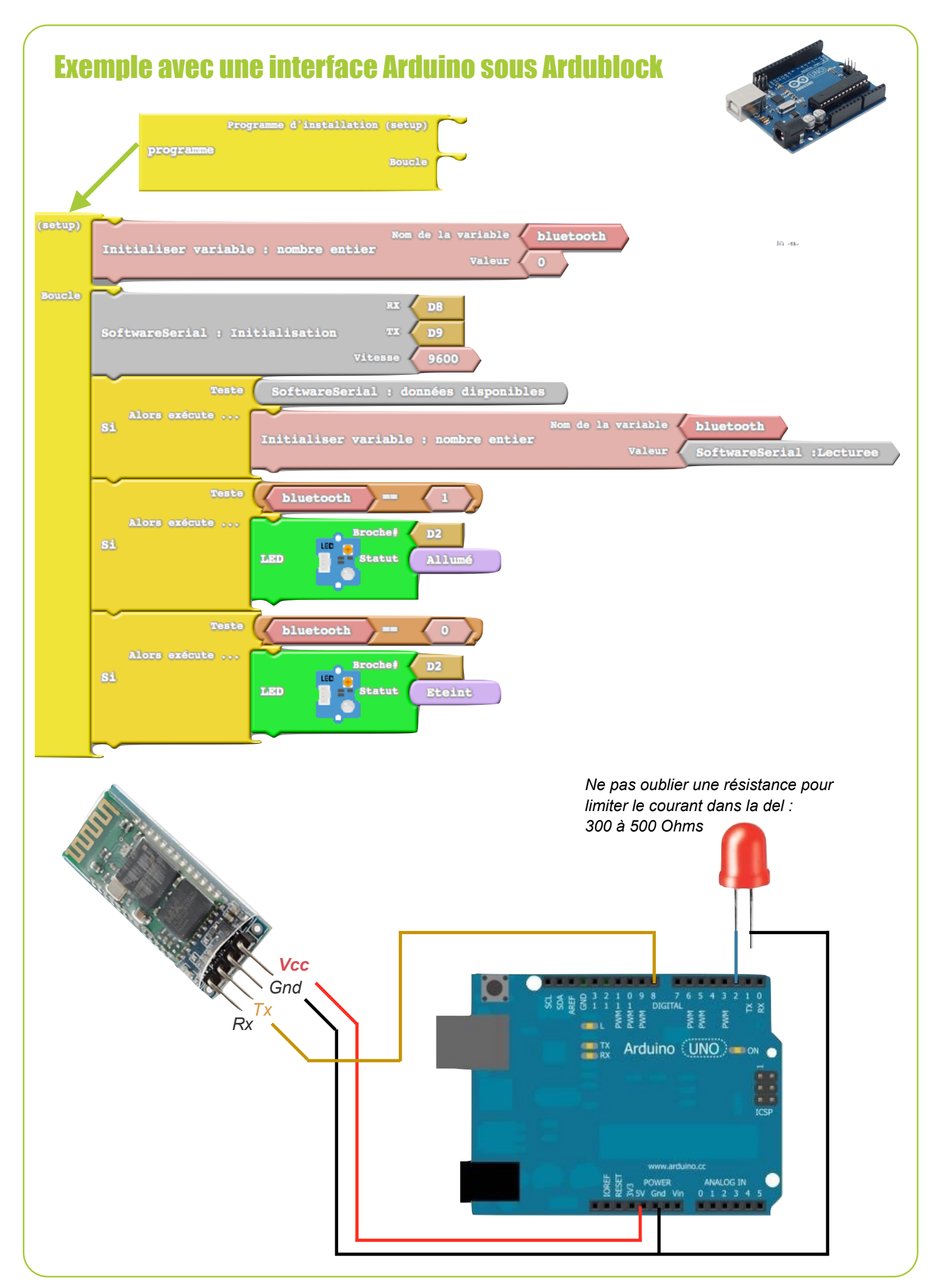

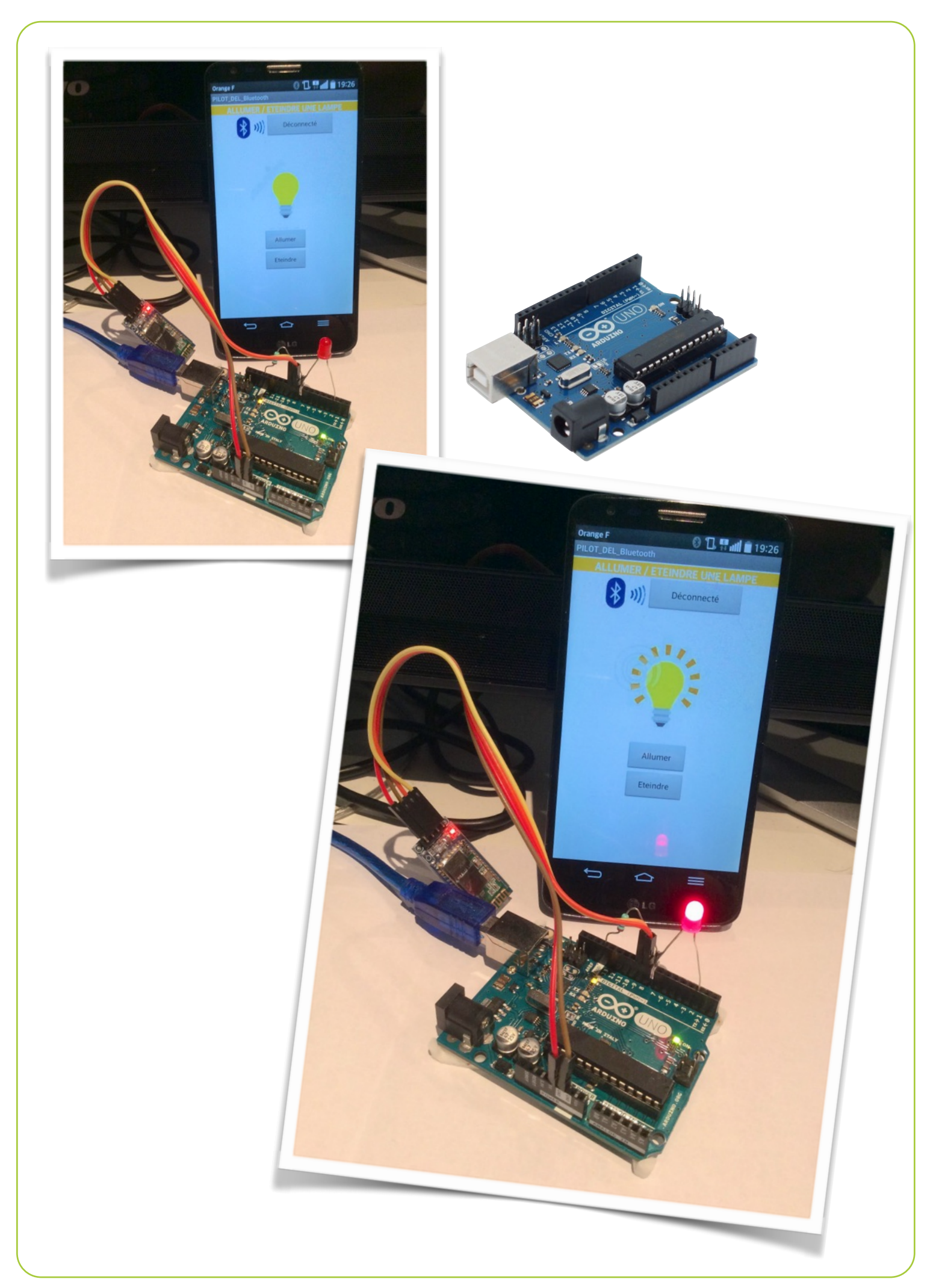